### INF5110 – 7. mai 2014Stein Krogdahl, Ifi, UiO

Dette er foiler omglobal data-analyse

NB: Disse foilene er også pensum (men stoffet finnes bare her på disse foilene.)

## Global dataflyt-analyse, eksempler:

- **Gitt en TA-instruksjon der variablen x brukes:** 
	- Finn alle de tilordninger (definisjoner) der denne verdien på x kan ha vært satt
- **Gitt en tilordning der x blir satt:** 
	- Finn alle de steder der denne verdien av x kan bli brukt
- **Disse og liknende ting:** 
	- Kan "lett" bergenes ved en kompletterings-algoritme omtrent som når vi finner First og Follow.
- **Vi skal se på en slik algoritme som finner:** 
	- **Hyilke variable som** *faktisk* er i live etter hver basal blokk

Vi skal se på global dataflyt-analyse for å finne: Hvilke variable er *egentlig* i live etter en basal blokk?

- Vi har tidligere antatt at *alle* programvariable er i live etter hver basal blokk, og at *ingen* temporær-variable er det.
- $\mathcal{L}^{\text{max}}_{\text{max}}$  Den analysen vi ser på her vil gi svar på hvilke variable som *faktisk* er i live etter hver blokk.
	- Altså, gitt en blokk: For hvilke variable det er mulig at deres verdi på slutten av blokka vil bli brukt videre i utførelesen.
	- Vi kan godt her også tillate at temporære variable kan bære verdier fra en basal blokk til en annen (og altså kan være i live etter en blokk).

## Data for algoritmen som finner: Hvilke variable er i live etter en basal blokk

- $\blacksquare$  Hver basal blokk har, ut fra strukturen på flytgrafen, en mengde av (direkte) etterfølgere og forgjengere (mengder av basale blokker), og disse vil altså være konstant gjennom algoritmen!
	- Begge disse mengdene kan inkludere blokken selv
- Under algoritmen har hver basal blokk to mengder av variable knyttet til seg (og disse vil stadig få flere elementer gjennom algoritmen)
	- **InLive: Dette skal bli mengen av variable som er i live helt i starten av den** aktuelle blokka. Initielt er denne mengden tom for alle blokker.
	- OutLive: Dette skal bli mengden av variable som er i live helt på slutten av den aktuelle blokka. Det er *den* vi egentlig er interessert i (for å kunne initialisere algoritmen som finner NextUse etc. med så *få variable* som mulig). Også disse skal fra starten være tomme.

#### Eksempel på de forskjellige mengder m.m.

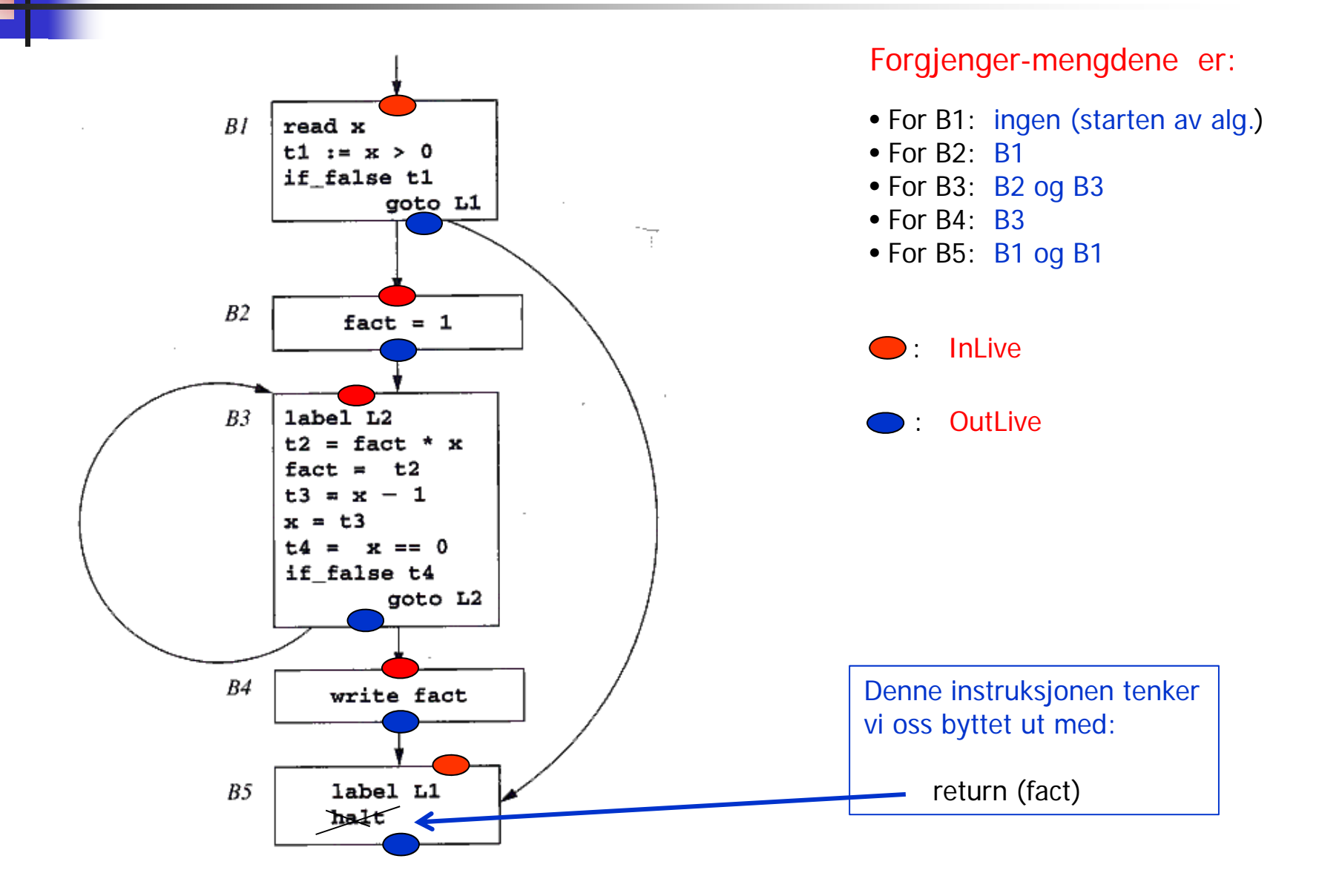

#### Mer global dataflyt-analyse

- P. Ved "global analyse" ser vi på hele flytgrafen for en metode
- Vi ser på hver basal blokk, og koker den informasjonen vi trenger om *hver variabel* i hver blokk ned til ett av følgende tre tilfeller:
	- 1) Blir den verdien som er i variablen ved inngang av blokken brukt før den eventuelt blir gitt ny verdi ved tilordning?
	- 2) Får variablen ny verdi ved tilordning før den eventuelt blir brukt?
	- 3) Blir variablen hverken brukt eller får ny verdi?
- $\overline{\phantom{a}}$  Denne informasjonen kan lett samles inn for hver blokk og hver variabel.
- $\sim$  Algoritmen vil generelt arbeide seg "bakover", både gjennom de basale blokkene, og langs kantene.

#### Hva kan vi i de tre tilfellene slutte om: Innholdet av InLive når vi kjenner OutLive

Den verdien som er i variablen x ved inngang av blokken blir brukt før x eventuelt blir gitt ny verdi ved tilordning. Eksempler:

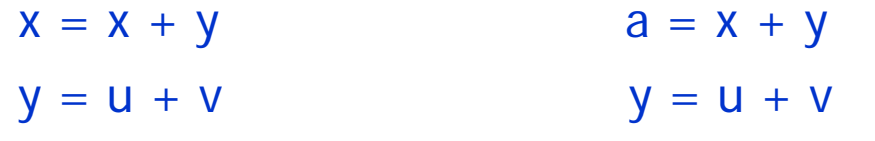

Her skal InLive inneholde x uansett om den var med i OutLive eller ikke

2) Variablen x får ny verdi ved tilordning før den eventuelt blir brukt. Eksempler:

$$
X = U + V
$$
  
\n
$$
X = U + V
$$
  
\n
$$
A = W + V
$$
  
\n
$$
A = W + V
$$

Her skal InLive *ikke* inneholde x uansett om den var med i OutLive eller ikke

3) Variablen x blir hverken brukt eller får ny verdi i blokka. Eksempel:

 $a = w + v$ 

$$
W = U + V
$$

Her skal InLive inneholde x hvis og bare hvis den var med i OutLive

# Kompletterings-algoritmen:

- F Selve algoritmen går på at vi utfører følgende kompletteringssteg så lenge ett av de tre *gir noe nytt* for en eller annen variabel og en eller annen blokk:
	- Tilbakeføring gjennom en blokk:

Velg en variabel og en blokk, og se om det er tilfelle 1), 2) eller 3). Ut fra det og innholdet i OutLive, avgjør så om x skal med i InLive.

Tilbakeføring fra InLive til forgjengerenes OutLive:

Se på en InLive-mengde, og sørg for alle dens variable er inkludert i OutLine-mengdene til alle forgjenger-blokker

- **Dubber fordi alt som her legges inn i en av mengdene InLive eller OutLive** ved disse skrittene *må* være med i de respektive mengdene, og fordi vi til slutt må få med alle som skal være med (siden alt er endelig).
- Det som til slutt står i OutLive-mengdene er nå de riktige (og disse kan så brukes som initialisering til algoritmen som finner next-use etc.)

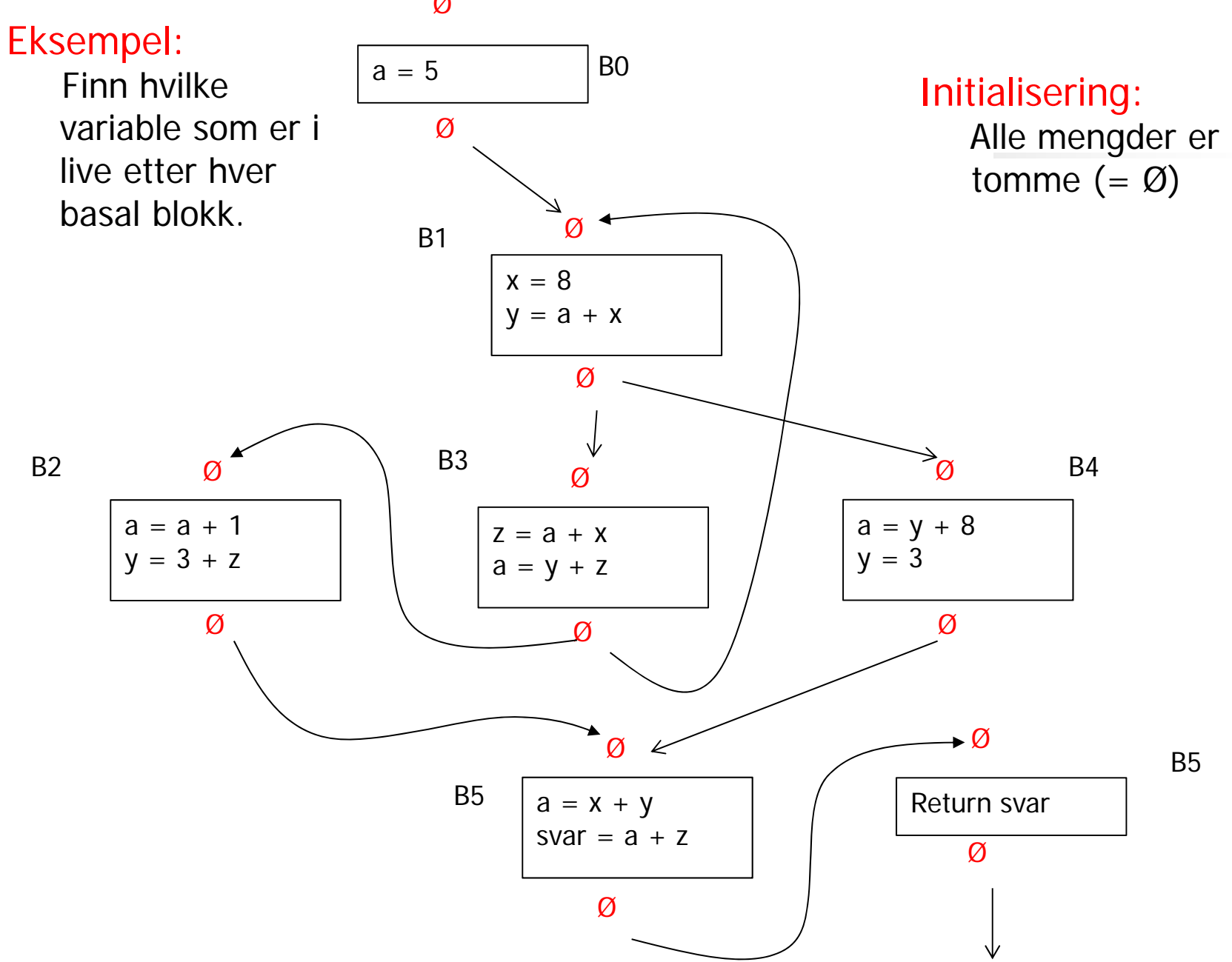

Ø

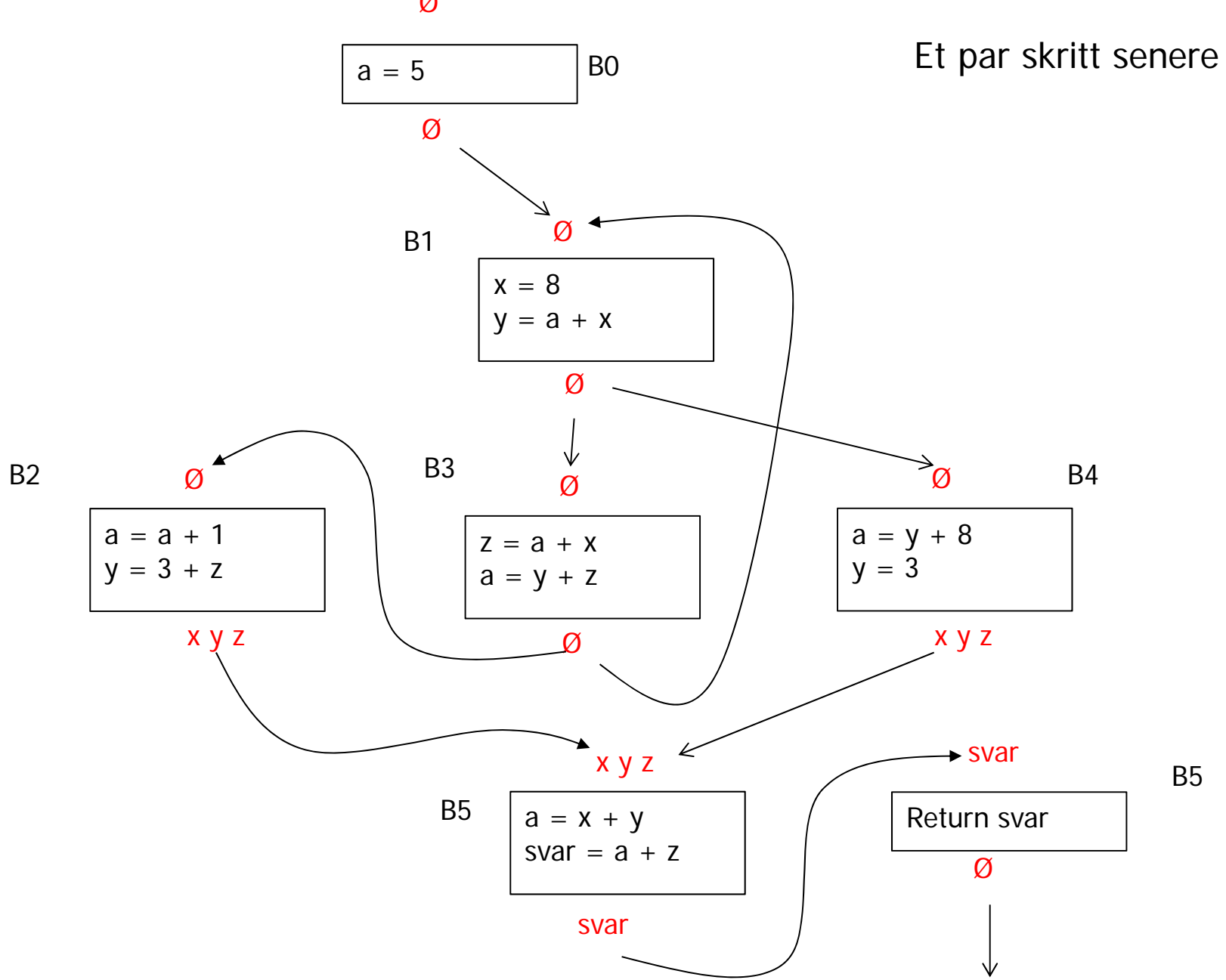

Ø

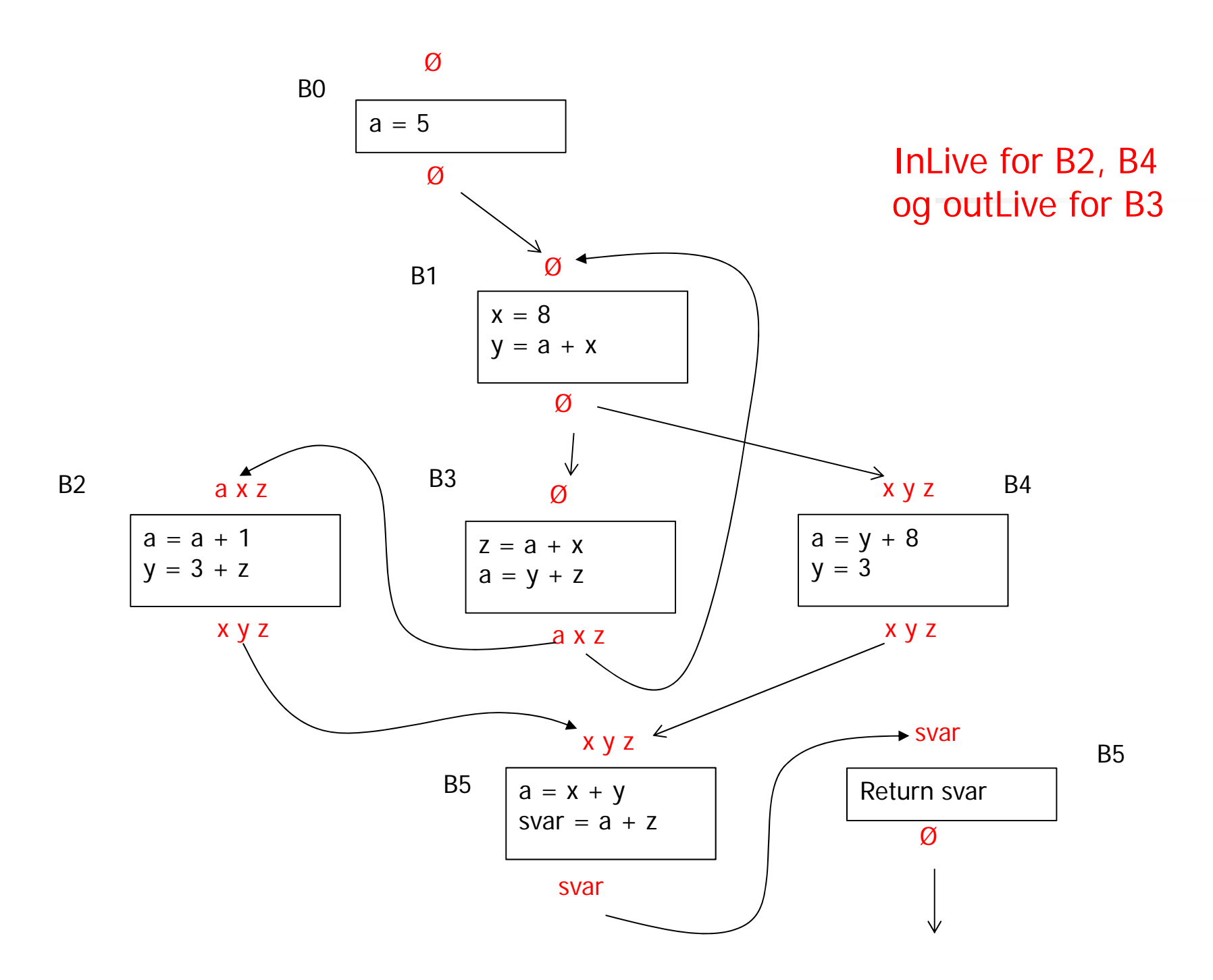

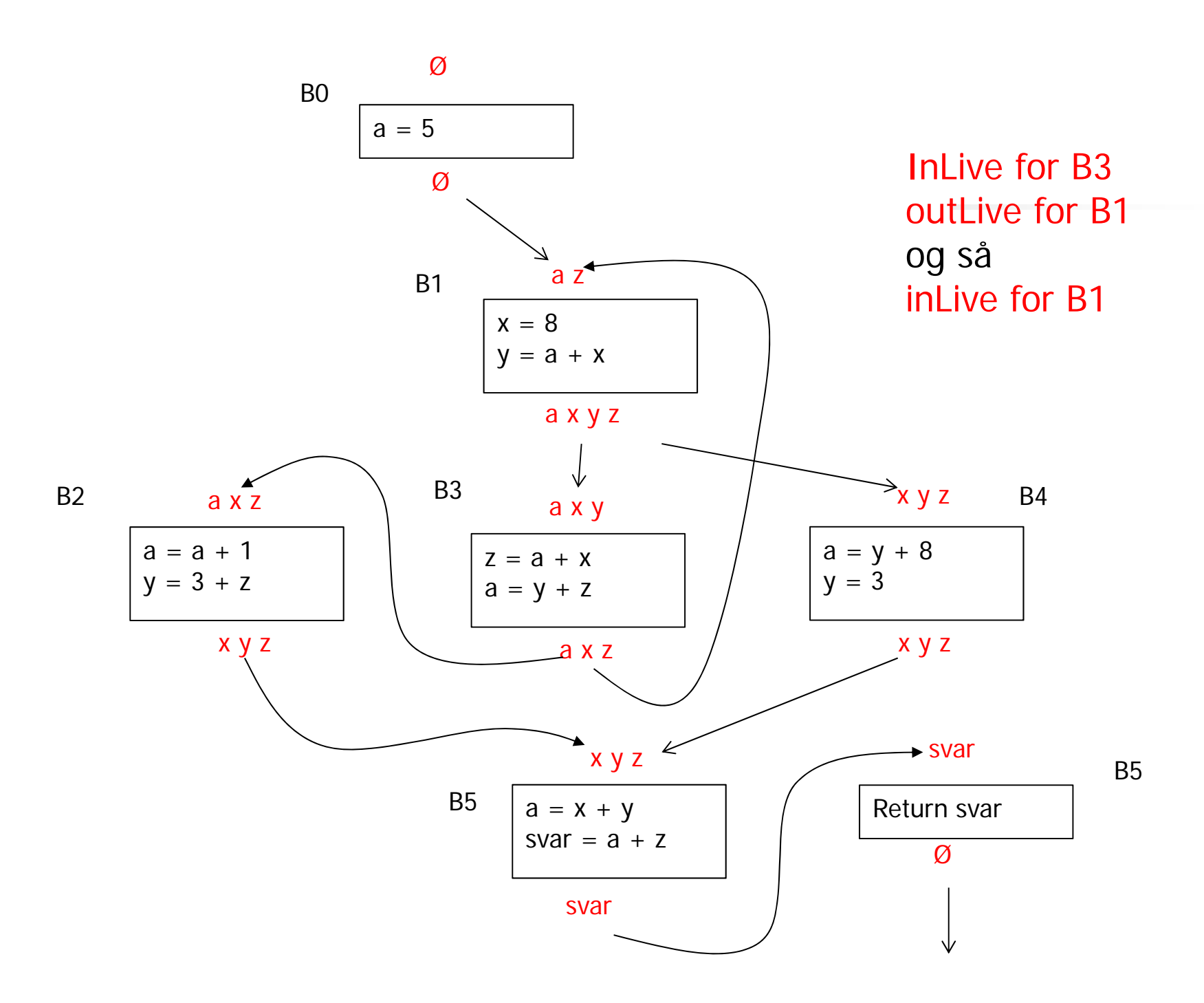

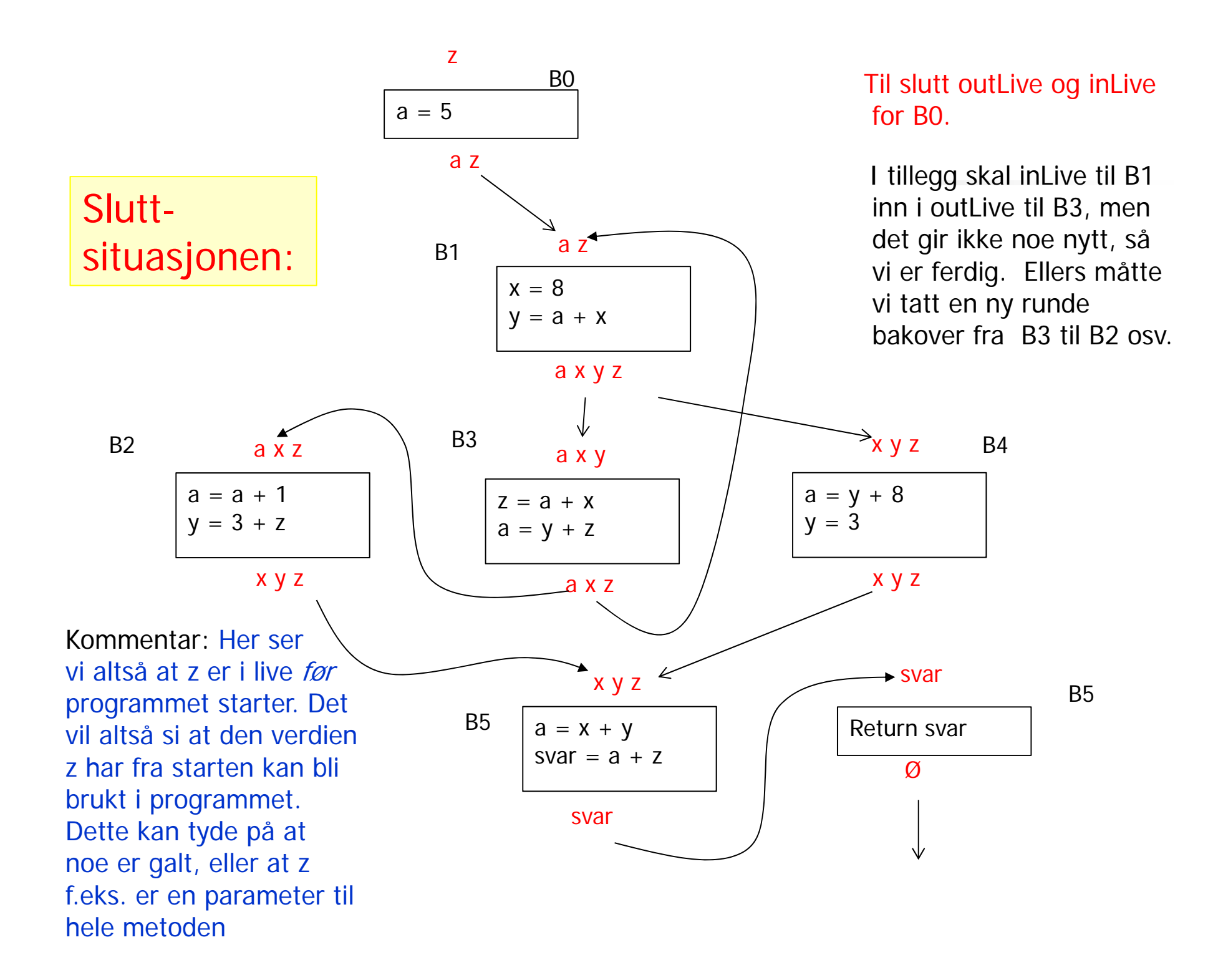

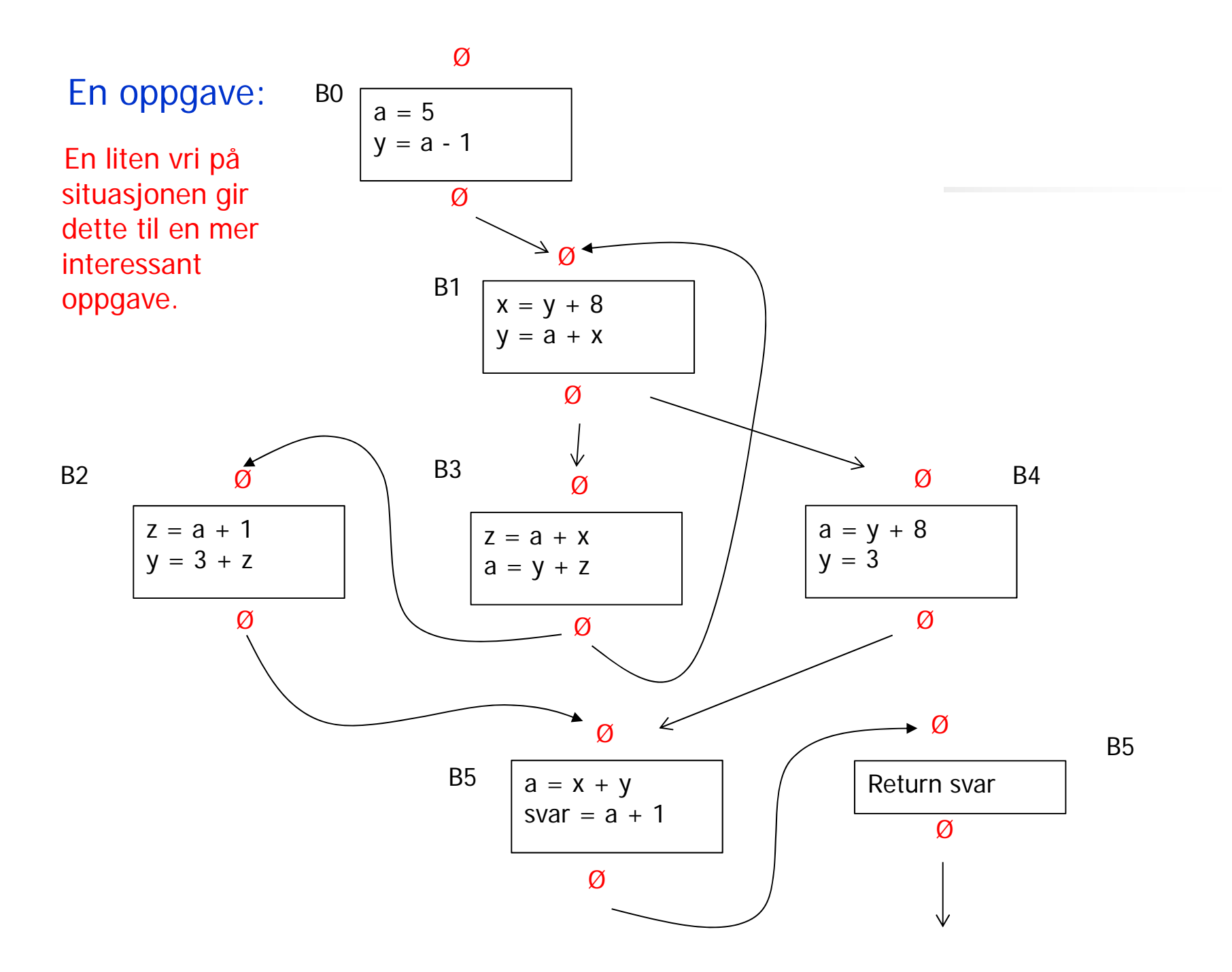